## Package 'ibh'

April 23, 2016

Type Package

Version 1.18.0

Date 2012-04-27

Title Interaction Based Homogeneity for Evaluating Gene Lists

Depends simpIntLists

Suggests yeastCC, stats

Author Kircicegi Korkmaz, Volkan Atalay, Rengul Cetin Atalay.

Maintainer Kircicegi Korkmaz <e102771@ceng.metu.edu.tr>

Description This package contains methods for calculating Interaction Based Homogeneity to evaluate fitness of gene lists to an interaction network which is useful for evaluation of clustering results and gene list analysis. BioGRID interactions are used in the calculation. The user can also provide their own interactions.

License GPL  $(>= 2)$ 

biocViews QualityControl, DataImport, GraphAndNetwork, NetworkEnrichment

NeedsCompilation no

## R topics documented:

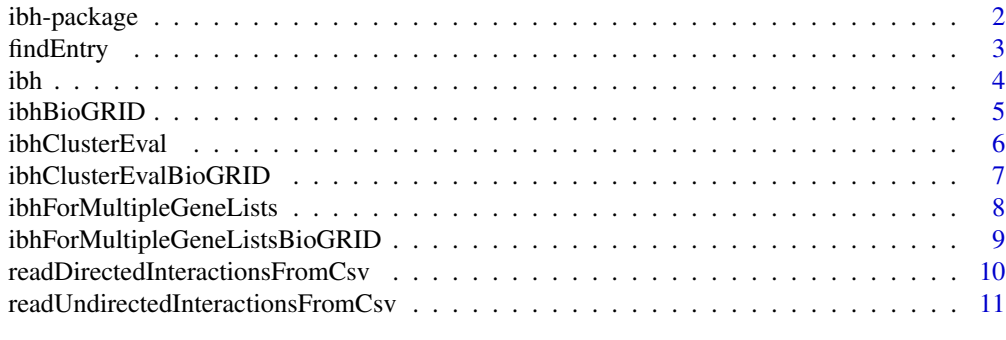

**Index** [12](#page-11-0)

<span id="page-1-0"></span>

## Description

This package contains methods for evaluating Interaction Based Homogeneity for lists of genes. Given a gene list of n genes, we first form an adjacency matrix A whose rows and columns are genes in the list where

 $A_{ij} = 1$ 

if genes i and j have an interaction in the network and

 $A_{ij} = 0$ 

otherwise. The Interaction Based Homogeneity for a gene list

$$
L = \{g_1, g_2, ..., g_n\}
$$

of size n is then calculated as:

$$
InteractionBasedHomogeneity(L)=\frac{\sum_{i=1}^{n}\sum_{j=1}^{n}A_{ij}}{n^2}
$$

Details

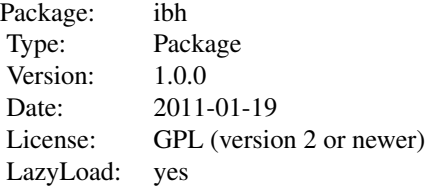

The user can provide his own interaction list or can use predefined gene lists which are created based on the BioGRID Interactions. Both gene lists and result of clustering methods such as kmeans or hclust can be used as inputs. Entrez identifiers, unique ids (systematic names) or official names can be used as gene/protein identifiers.

## Author(s)

Kircicegi Korkmaz <e102771@ceng.metu.edu.tr>, Volkan Atalay <volkan@ceng.metu.edu.tr>, Rengul Cetin-Atalay <rengul@bilkent.edu.tr>

Maintainer: Kircicegi Korkmaz <e102771@ceng.metu.edu.tr>

#### <span id="page-2-0"></span>findEntry 3

## References

Stark C, Breitkreutz BJ, Reguly T, Boucher L, Breitkreutz A, Tyers M. *Biogrid: A General Repository for Interaction Datasets.* Nucleic Acids Res. Jan1; 34:D535-9

## Examples

```
require(simpIntLists)
data(ArabidopsisBioGRIDInteractionEntrezId)
listofGeneList <- list(list(839226,817241, 824340, 832179, 818561, 831145, 838782, 826404),
list( 832018, 839226, 839226, 838824));
ibhForMultipleGeneLists(ArabidopsisBioGRIDInteractionEntrezId,
listofGeneList)
require(simpIntLists)
listofGeneList <- list(list(839226,817241, 824340, 832179, 818561, 831145, 838782, 826404),
list( 832018,
839226, 839226, 838824));
ibhForMultipleGeneListsBioGRID(listofGeneList,
organism="arabidopsis",
idType = "EntrezId");
listofGeneList <- list(list("YJR151C", "YBL032W", "YAL040C", "YBL072C", "YCL050C",
   "YCR009C"),
list("YDR063W", "YDR074W", "YDR080W", "YDR247W", "YGR183C", "YHL033C"),
list("YOL068C" , "YOL015W" , "YOL009C" , "YOL004W" , "YOR065W" ));
ibhForMultipleGeneListsBioGRID(listofGeneList, organism="yeast",
idType = "UniqueId");
require(yeastCC)
```

```
require(stats)
data(yeastCC)
subset <- exprs(yeastCC)[1:50,]
d <- dist(subset,method="euclidean")
k \leq kmeans(d, 3);
ibhClusterEvalBioGRID(k$cluster, rownames(subset),
organism="yeast", idType="UniqueId")
```
findEntry *Find the index of an entry in an interaction list*

#### Description

Find the index of an entry in an interaction list, used mostly for internal purposes

### Usage

findEntry(interactionList, name)

<span id="page-3-0"></span>

#### Arguments

interactionList list of interactions name name to be searched in the interaction list

## Value

an integer that is the index of name in the interaction list

## Examples

```
require(simpIntLists)
data(ArabidopsisBioGRIDInteractionEntrezId)
findEntry(ArabidopsisBioGRIDInteractionEntrezId, 832179)
```
<span id="page-3-1"></span>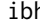

ibh *Calculate interaction based homogeneity for the given gene list according to the interaction list*

#### Description

This function calculates interaction based homogeneity of the given gene list according to the interaction list

#### Usage

```
ibh(interactionList, geneList)
```
## Arguments

interactionList List containing the interactions. For each gene/protein, the is an entry in the list with "name" containing name of the gen/protein and "interactors" containing the list of genes/proteins interacting with it. geneList List of genes/proteins for which interaction based homogeneity is evaluated.

## Value

Interaction based homogeneity value as float

## Author(s)

Kircicegi Korkmaz

## See Also

[ibhForMultipleGeneLists](#page-7-1)

#### <span id="page-4-0"></span>ibhBioGRID 5

## Examples

```
require(simpIntLists)
data(ArabidopsisBioGRIDInteractionEntrezId)
geneList <- list(839226,817241, 824340, 832179, 818561, 831145, 838782, 826404);
ibh(ArabidopsisBioGRIDInteractionEntrezId,geneList);
```
ibhBioGRID *Calculate interaction based homogeneity for a gene list according to the BioGRID Interactions*

## Description

This function calculated interactios based homogeneity for a gene list according to the BioGRID Interactions for seven organisms: Arabidopsis thaliana(arabidopsis), Caenerhabditis elegans(c.elegans), Drosophila melanogaster (fruitFly), Homo sapiens (human), Mus musculus (mouse), Saccharomyces cerevisae (yeast), Schizosaccharomyces pombe (s.pombe). Unique ids(systematic names), official names or Entrez ids can be used as identifier type.

## Usage

```
ibhBioGRID(geneList, organism, idType = "EntrezId")
```
#### Arguments

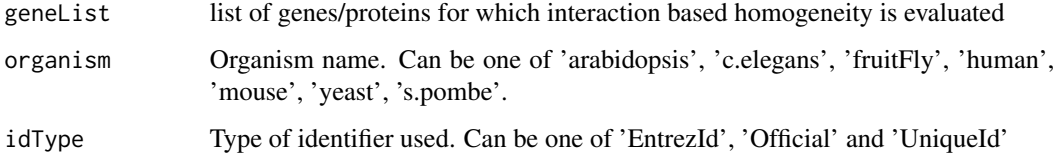

## Value

Float representing interaction based homogeneity for each list

## References

Stark C, Breitkreutz BJ, Reguly T, Boucher L, Breitkreutz A, Tyers M. *Biogrid: A General Repository for Interaction Datasets.* Nucleic Acids Res. Jan1; 34:D535-9

## See Also

[ibh](#page-3-1),[ibhForMultipleGeneListsBioGRID](#page-8-1)

## Examples

```
require(simpIntLists)
geneList <- list(839226,817241, 824340, 832179, 818561, 831145, 838782, 826404);
ibhBioGRID(geneList, organism="arabidopsis",
idType = "EntrezId");
geneList <- list("YJR151C", "YBL032W", "YAL040C", "YBL072C", "YCL050C", "YCR009C");
ibhBioGRID(geneList, organism="yeast", idType = "UniqueId");
```
ibhClusterEval *Evaluate clustering with interaction based homogeneity*

## Description

This function calculated interaction based homogeneity for a clustering result.

#### Usage

```
ibhClusterEval(cluster, allGenesList, interactionList)
```
## Arguments

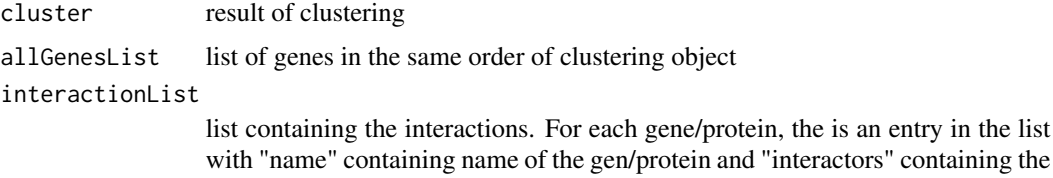

list of genes/proteins interacting with it.

## Value

A vector of floats representing interaction based homogeneity for each cluste

```
require(yeastCC)
require(stats)
data(yeastCC)
require(simpIntLists)
data(YeastBioGRIDInteractionUniqueId)
```

```
subset <- exprs(yeastCC)[1:50,]
d <- dist(subset,method="euclidean")
k \leq - kmeans(d, 3);
ibhClusterEval(k$cluster, rownames(subset),
YeastBioGRIDInteractionUniqueId)
```
<span id="page-5-0"></span>

<span id="page-6-0"></span>ibhClusterEvalBioGRID *Evaluate clustering with interaction based homogeneity using BioGRID Interactions*

## Description

This function calculated interaction based homogeneity for a clustering result to the BioGRID Interactions for seven organisms: Arabidopsis thaliana(arabidopsis), Caenerhabditis elegans(c.elegans), Drosophila melanogaster (fruitFly), Homo sapiens (human), Mus musculus (mouse), Saccharomyces cerevisae (yeast), Schizosaccharomyces pombe (s.pombe). Unique ids(systematic names), official names or Entrez ids can be used as identifier type.

## Usage

```
ibhClusterEvalBioGRID(cluster, allGenesList,
   organism, idType = "EntrezId")
```
## Arguments

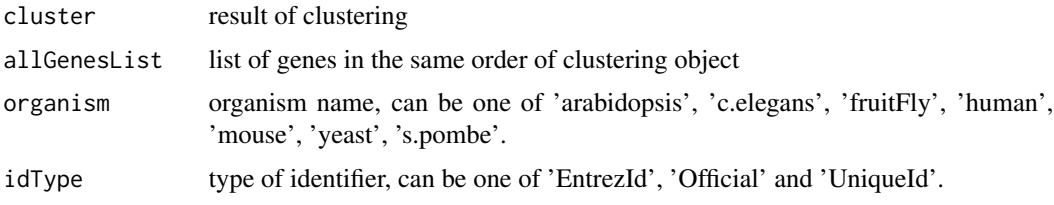

## Value

A vector of floats representing interaction based homogeneity for each cluste

#### References

Stark C, Breitkreutz BJ, Reguly T, Boucher L, Breitkreutz A, Tyers M. *Biogrid: A General Repository for Interaction Datasets.* Nucleic Acids Res. Jan1; 34:D535-9

```
require(yeastCC)
require(stats)
require(simpIntLists)
data(yeastCC)
subset <- exprs(yeastCC)[1:50,]
d <- dist(subset,method="euclidean")
k \leq - kmeans(d, 3);
ibhClusterEvalBioGRID(k$cluster, rownames(subset),
organism="yeast", idType="UniqueId")
```

```
ibhForMultipleGeneLists
```
*Calculate interaction based homogeneity for multiple gene lists according to the interaction list*

## Description

This function calculated interactios based homogeneity for multiple gene lists according to the interaction list

## Usage

ibhForMultipleGeneLists(interactionList, listofGeneList)

## Arguments

interactionList

List containing the interactions. For each gene/protein, the is an entry in the list with "name" containing name of the gen/protein and "interactors" containing the list of genes/proteins interacting with it.

listofGeneList List of list of genes/proteins for which interaction based homogeneity is evaluated.

## Value

A vector of floats representing interaction based homogeneity for each list

#### Author(s)

Kircicegi Korkmaz

#### See Also

[ibh](#page-3-1)

```
require(simpIntLists)
data(ArabidopsisBioGRIDInteractionEntrezId)
listofGeneList <- list(list(839226,817241, 824340, 832179, 818561,
831145, 838782, 826404),
                        list( 832018, 839226, 839226, 838824));
ibhForMultipleGeneLists(
ArabidopsisBioGRIDInteractionEntrezId, listofGeneList)
```
<span id="page-8-1"></span><span id="page-8-0"></span>ibhForMultipleGeneListsBioGRID

*Calculate interaction based homogeneity for multiple gene lists according to the BioGRID Interactions*

#### Description

This function calculated interactios based homogeneity for multiple gene lists according to the BioGRID Interactions for seven organisms: Arabidopsis thaliana(arabidopsis), Caenerhabditis elegans(c.elegans), Drosophila melanogaster (fruitFly), Homo sapiens (human), Mus musculus (mouse), Saccharomyces cerevisae (yeast), Schizosaccharomyces pombe (s.pombe). Unique ids(systematic names), official names or Entrez ids can be used as identifier type.

## Usage

ibhForMultipleGeneListsBioGRID(listofGeneList, organism, idType = "EntrezId")

## Arguments

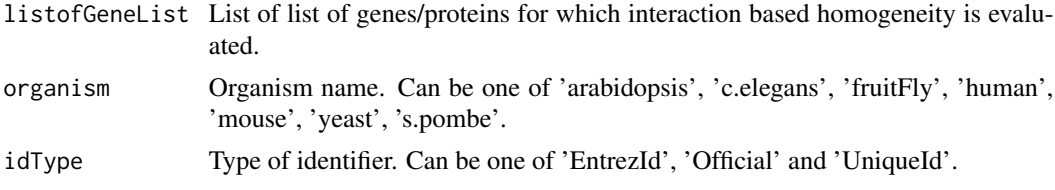

## Value

A vector of floats representing interaction based homogeneity for each list

## References

Stark C, Breitkreutz BJ, Reguly T, Boucher L, Breitkreutz A, Tyers M. *Biogrid: A General Repository for Interaction Datasets.* Nucleic Acids Res. Jan1; 34:D535-9

## See Also

[ibh](#page-3-1)

```
require(simpIntLists)
listofGeneList <- list(list(839226,817241, 824340, 832179, 818561, 831145,
838782, 826404),
list( 832018, 839226, 839226, 838824));
ibhForMultipleGeneListsBioGRID(listofGeneList,
organism="arabidopsis", idType = "EntrezId");
listofGeneList <- list(list("YJR151C", "YBL032W", "YAL040C", "YBL072C",
```

```
"YCL050C",
"YCR009C"), list("YDR063W", "YDR074W", "YDR080W", "YDR247W",
"YGR183C", "YHL033C"), list("YOL068C" , "YOL015W" ,
"YOL009C" , "YOL004W" , "YOR065W" ));
ibhForMultipleGeneListsBioGRID(listofGeneList,
organism="yeast", idType = "UniqueId");
```
readDirectedInteractionsFromCsv

*Read directed interactions from csv and create the interaction list*

## Description

This function reads the directed interactions from a csv file and creates the interaction list. The csv file must contain two names: first gene/protein name, second the interactor.

## Usage

```
readDirectedInteractionsFromCsv(fileName, sepValue, headerValue)
```
## Arguments

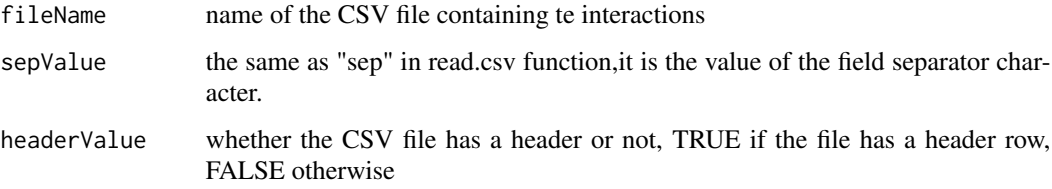

## Value

A list containing the interactions. For each gene/protein, the is an entry in the list with "name" containing name of the gen/protein and "interactors" containing the list of genes/proteins interacting with it.

## Author(s)

Kircicegi Korkmaz

## Examples

##-interactionList <- readDirectedInteractionsFromCsv("Arabidopsis\_BioGRID-.1.72.entrezid.csv"," ", FALSE);

<span id="page-9-0"></span>

<span id="page-10-0"></span>readUndirectedInteractionsFromCsv

*Read undirected interactions from csv and create the interaction list*

## Description

This function reads the undirected interactions from a csv file and creates the interaction list. The csv file must contain two names: first gene/protein name, second the interactor.

## Usage

```
readUndirectedInteractionsFromCsv(fileName, sepValue, headerValue)
```
## Arguments

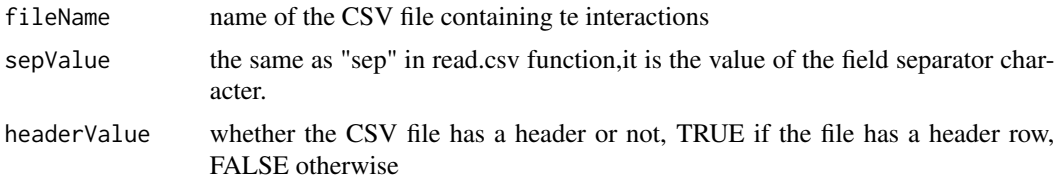

#### Value

A list containing the interactions. For each gene/protein, the is an entry in the list with "name" containing name of the gen/protein and "interactors" containing the list of genes/proteins interacting with it.

## Author(s)

Kircicegi Korkmaz

#### Examples

##-interactionList <- readUndirectedInteractionsFromCsv("Arabidopsis\_BioGRID-3.1.72.entrezid.csv", " ", FALSE);

# <span id="page-11-0"></span>Index

∗Topic file findEntry, [3](#page-2-0) ibh, [4](#page-3-0) ibhBioGRID, [5](#page-4-0) ibhClusterEval, [6](#page-5-0) ibhClusterEvalBioGRID, [7](#page-6-0) ibhForMultipleGeneLists, [8](#page-7-0) ibhForMultipleGeneListsBioGRID, [9](#page-8-0) readDirectedInteractionsFromCsv, [10](#page-9-0) readUndirectedInteractionsFromCsv, [11](#page-10-0) ∗Topic package ibh-package, [2](#page-1-0) findEntry, [3](#page-2-0)

```
ibh, 4, 5, 8, 9
ibh-package, 2
ibhBioGRID, 5
ibhClusterEval, 6
ibhClusterEvalBioGRID, 7
ibhForMultipleGeneLists, 4, 8
ibhForMultipleGeneListsBioGRID, 5, 9
```
readDirectedInteractionsFromCsv, [10](#page-9-0) readUndirectedInteractionsFromCsv, [11](#page-10-0)